## CHC-S2145-5 Product Photo (inside 1of4)

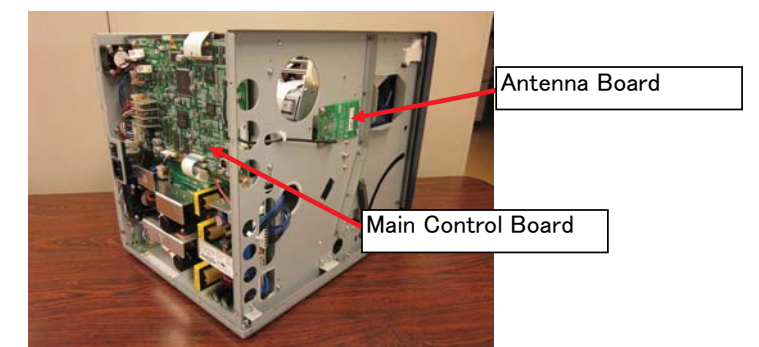

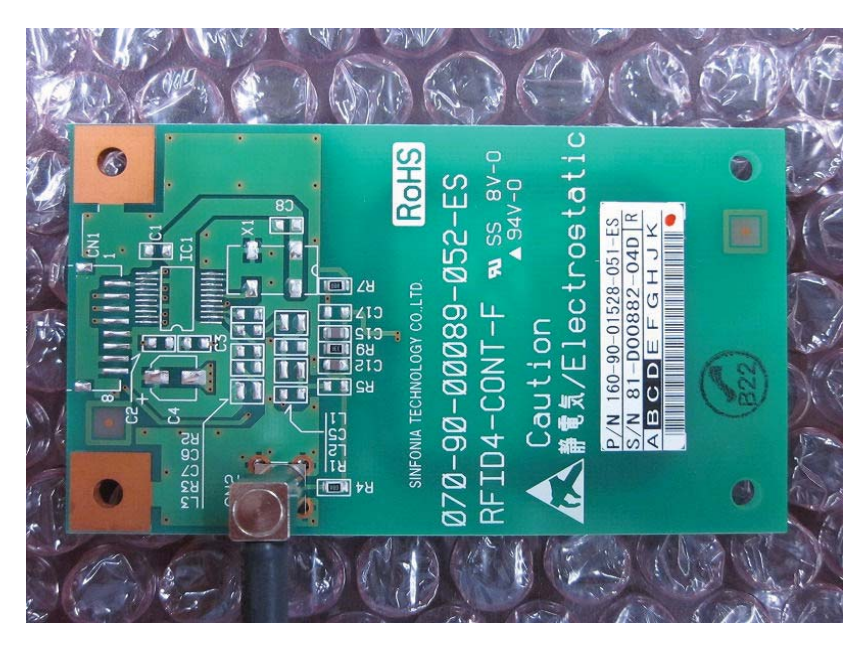

Antenna Board (Bottom side)

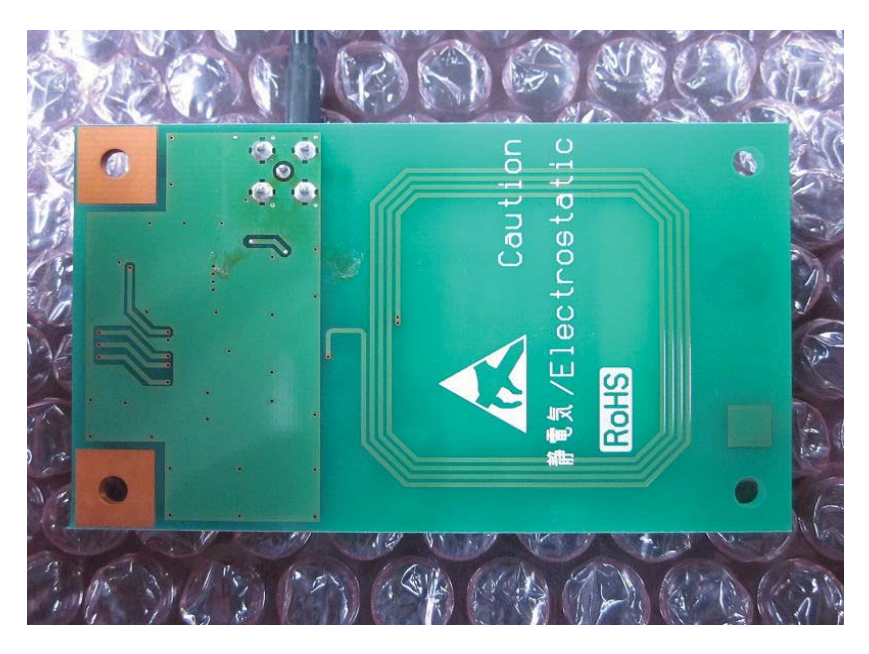

Antenna Board (Top side)

CHC-S2145-5 Product Photo (inside 2of4)

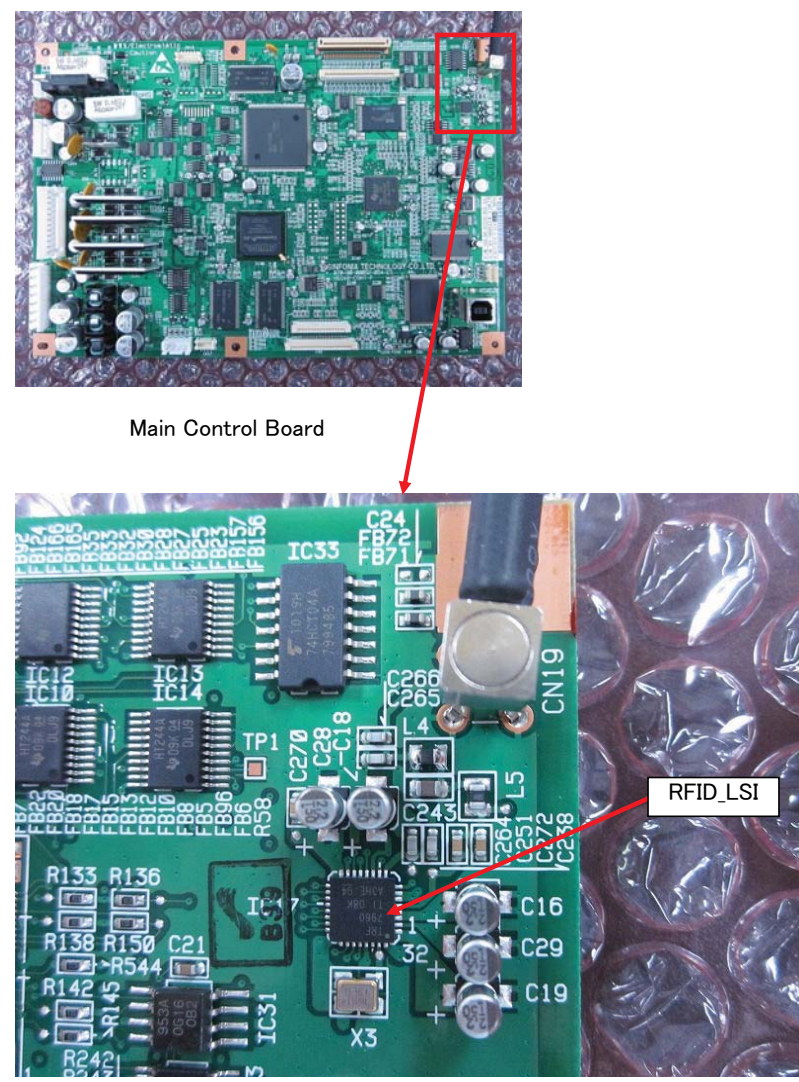

Radio Unit (Top side)

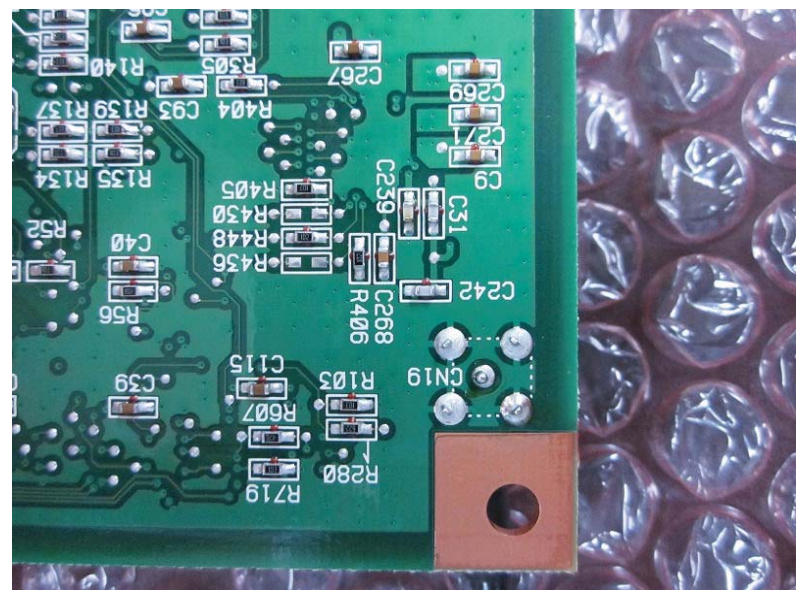

Radio Unit (Bottom side)

## CHC-S2145-5 Product Photo (inside 3of4)

IC\_Tag is installed in the core of Ink Ribbon, and this IC\_Tag is used for Test.

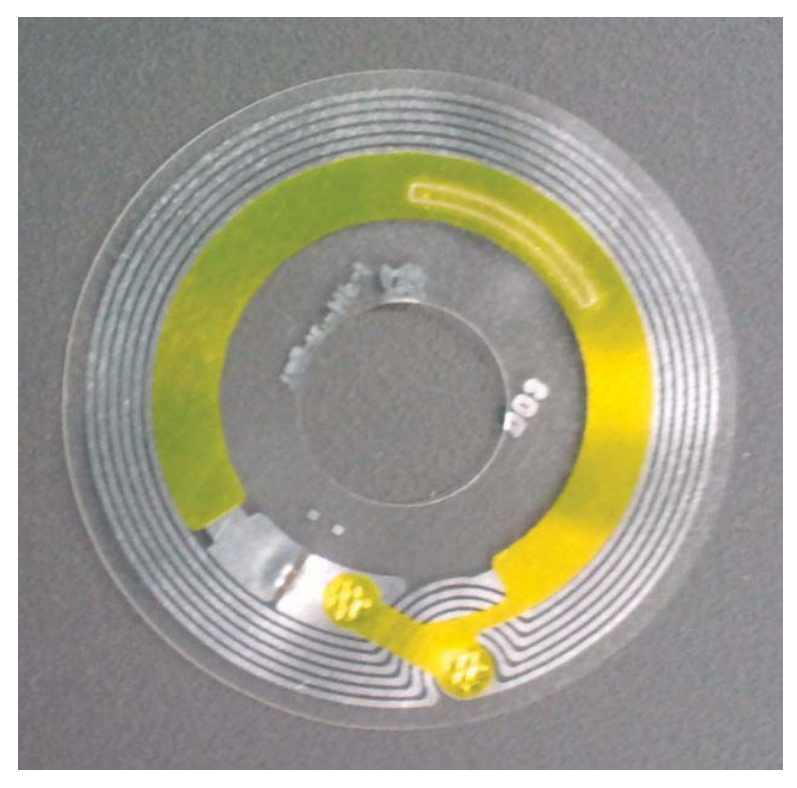

IC\_Tag(Front side)

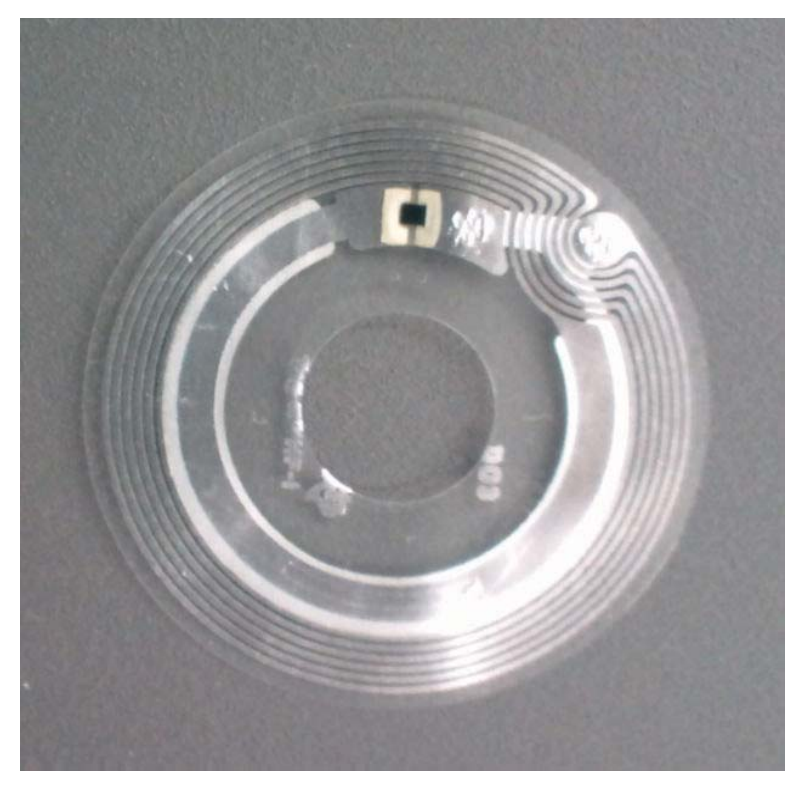

IC\_Tag(Rear side)

## CHC-S2145-5 Product Photo (inside 4of4)

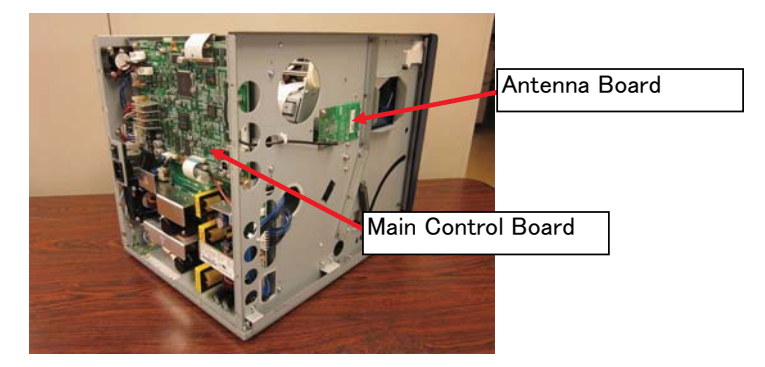

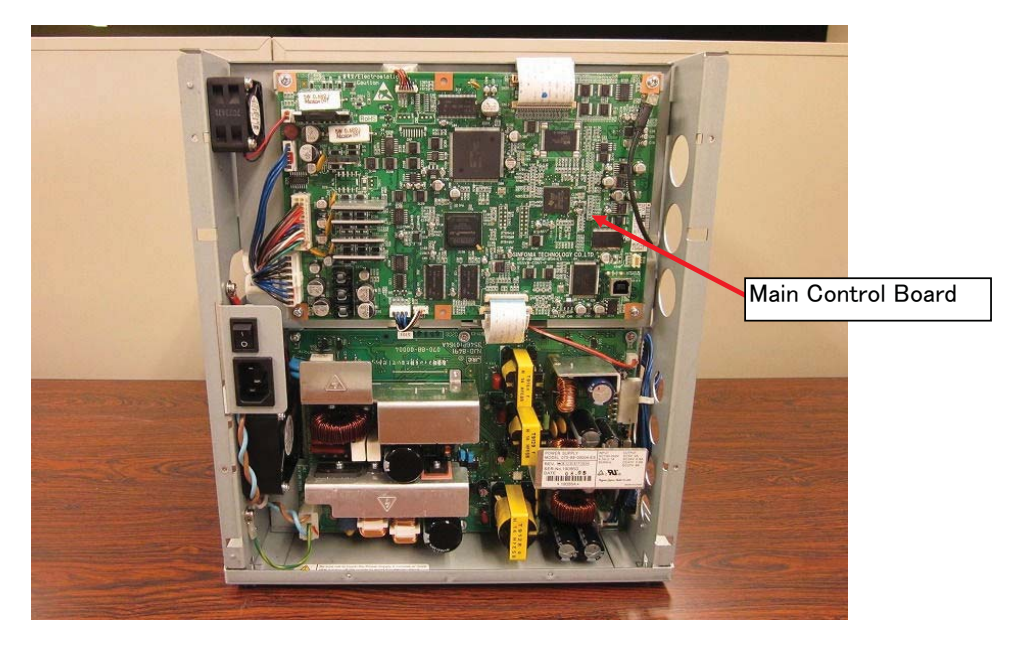

Mounting position (Main Control Board)

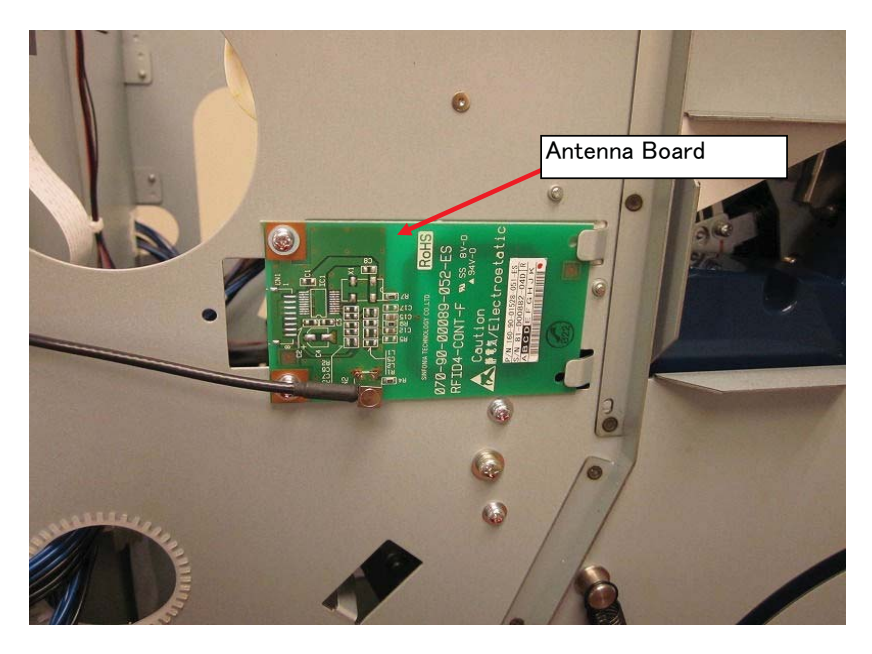

Mounting position (Antenna Board)